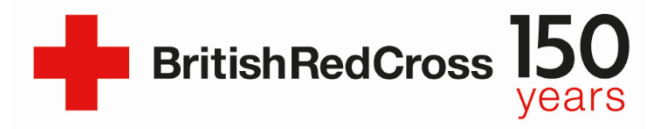

## Mitel Ignite System and Language Line

## **Version control:**

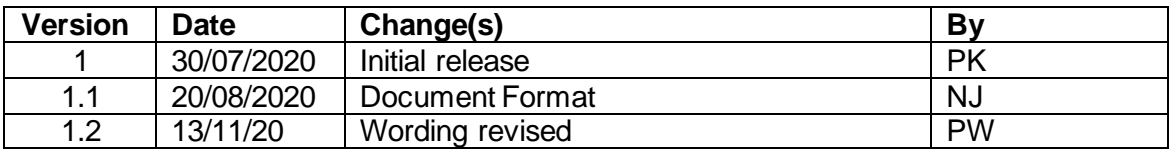

Once you receive a call from a service user and it becomes apparent that a translator is required, you can call Language Line to translate for you using the steps below:

- Ask which language the service user speaks so you can try to get a translator on the line
- Ask the service user to wait on the line whilst you contact Language Line. The call details should be on your screen, if you cannot see them click on 'Inbox' in the main menu on the left of your screen, they should appear then click on the call. You should now see a selection of buttons as on the picture below. Click 'Transfer' button

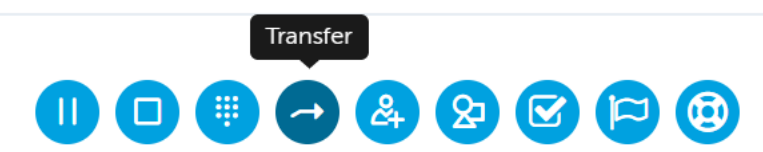

• Next, search for Language Line and choose 'Consultation call'. This will allow you to speak to the service, while the Service User is still on hold.

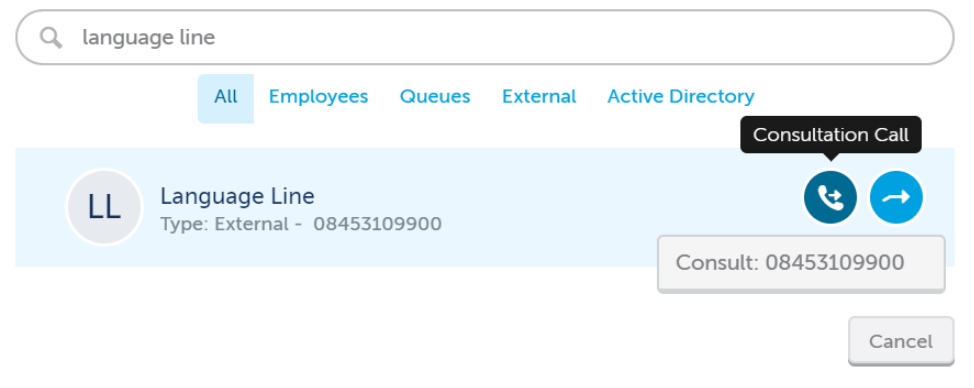

• When you connect to the service press 1 on your phone twice in succession. You will be connected with a Language Line operator. The Language Line operator will ask you for:

- − ID Code **412349**
- − Organisation name (and department where appropriate) BRC COVID-19 response
- − Your initial and surname
- − The language you require\*
- − Your client's location, i.e. with you on the phone
- Stay on the line while the operator connects you to a trained interpreter (about 30 seconds).
- The interpreter will provide you with their ID code make a note of it in your case notes. Introduce yourself and brief the interpreter
	- − Explaining where you are calling form (i.e. BRC Covid-19 Support Line)
	- − Advise them what phone you are using, e.g. landline / mobile (if asked)
	- − Once connected to the interpreter please ask them to advise the service user that the call is being recorded for quality and training purposes and to confirm it is ok with them
- Take the service user off hold by clicking on 'Conference' button in Mitel. This will allow all three parties to be on the same call.

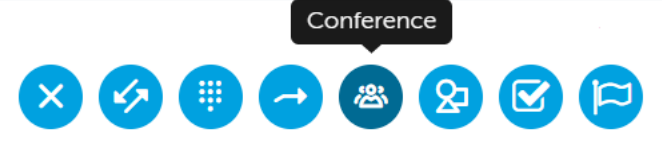

- You might hear a loud beep this is to notify you that third person joined the call.
- Start the conversation as you normally would with a Service User. Make sure your questions are clear for everyone. Remember to give interpreter time to translate your questions and the caller's answers.
- Let the service user and the interpreter know when you have finished and end the call as normal.